# **Частное образовательно учреждение дополнительного профессионального образования «Учебный центр»**

Утверждено: Решением педагогического совета частно ротокол № 3 от 09 еслей пре 2016 образованиректор: дополнительного  $T.B.$ FOLICO /Бойко

Дополнительная профессиональная программа повышения квалификации

# **"1С: Зарплата и кадры государственного учреждения"**

**Составитель: Преподаватель –** Родзян Наталья Александровна

# **Рассмотрено:**

Директор – Бойко Тамара Викторовна Методист – Колесникова Елена Александровна

Абакан 2016

# **ОБРАЗОВАТЕЛЬНАЯ ПРОГРАММА**

### **Пояснительная записка**

Курсы по дополнительной образовательной программе повышения квалификации «1С: Зарплата и кадры государственного учреждения» проводятся для систематизации знаний обучающихся в области теории и практики организации и ведения бухгалтерского и налогового учета – с учетом последних изменений законодательства.

Курс построен на сквозном примере по созданию двух абстрактных организаций. Рассматриваемый пример предполагает ведение кадрового учета и проведение расчета зарплаты сотрудников с различными системами оплаты труда за несколько месяцев – от заполнения первоначальных данных до получения отчетности.

Программа курса позволяет обучать слушателей в соответствии с действующей нормативной базой с частичным отрывом от работы, без отрыва от работы, применяя современные образовательные методики и технологии, способствующие формированию у слушателей знания и практический опыт в области ведения бухгалтерского и налогового учета.

### **Цель курса:**

Целями обучения слушателей на курсе «1С: Зарплата и кадры государственного учреждения» являются:

- получить представление об основных объектах типовой конфигурации «Зарплата и кадры государственного учреждения», предназначенных для решения задач учета и расчета зарплаты;

- освоить правильную технологию работы с конфигурацией, на практических заданиях научиться работать с основными подсистемами программы;

- узнать о способах взаимодействия кадровых и расчетных служб организации для достижения наибольшей автоматизации в работе и исключения "дублирования" операций;

- научиться работать с подсистемой расчета заработной платы и налогов, анализировать полученный результат, контролировать свои действия в процессе работы;

- получать различные произвольные и унифицированные отчетные формы по регламентированному учету, подготавливать данные для ИФНС и ПФР;

- научиться грамотно использовать возможности программы в своей повседневной работе.

Нормативный срок (трудоемкость) обучения на курсах (прохождение повышения квалификации) должен составлять 42 академических часа.

В завершении обучения проводится итоговая аттестация, в виде сдачи слушателями курсов итогового теста.

Специалисты, прошедшие обучение на курсах по дополнительной профессиональной образовательной программе «1С: Зарплата и кадры государственного учреждения» должны **знать и уметь**:

- уметь корректно и последовательно наполнять базы данных;
- уметь настраивать произвольные начисления и удержания, понимать взаимосвязь между настройками начисления и его дальнейшим использованием в программе;
- уметь работать с основными справочниками программы и корректно вводить сведения об организациях, подразделениях, должностях, норме рабочего времени и т.п.
- уметь работать с документами программы, понимать взаимодействие между кадровой службой и отделом по расчету заработной платы в части заполнения различных документов;
- уметь корректно работать с документами по начислению заработной платы, учитывать отработанное и неотработанное время, другие показатели расчета;
- изучить порядок выплаты заработной платы различными способами;
- уметь получать необходимые сведения из базы данных с помощью различных отчетов;
- знать порядок настройки и расчета НДФЛ и страховых взносов;
- знать какие данные могут влиять на расчет НДФЛ и взносов и формирование отчетности;
- уметь составлять необходимую регламентированную отчетность;
- уметь находить и корректно исправлять допущенные ошибки;
- получить целостное и правильное понимание конфигурации в части учета заработной платы.

**Категории обучаемых:** для лиц, имеющих среднее профессиональное и (или) высшее образование, а также лиц, получающих среднее профессиональное и (или) высшее образование. Программа курсов предназначена для:

– сотрудники бухгалтерий, которые знают теорию бухгалтерского и налогового учета, но ранее не работали в программе «1С: Зарплата и кадры государственного учреждения», либо имели перерыв в работе длительное время;

– пользователи, знакомые с методиками расчета и учета заработной платы.

В качестве дополнительных требований к слушателям предъявляются:

– владение навыками работы с персональным компьютером;

– обладание знаниями в области учета труда и заработной платы в бюджетных учреждениях;

– понимание смысла большинства общепринятых терминов из области бухгалтерского и налогового учета.

**Формы обучения:** с частичным отрывом от работы, без отрыва от работы.

### **РАБОЧАЯ ПРОГРАММА**

### **Тема 1.Знакомство с конфигурацией.**

Лекции (0,5 часа)

Преподаватель рассказывает слушателям, как построен методический материал. Поясняет, чем отличается упражнение от практикума.

В рамках данной темы преподаватель рассказывает что такое «платформа», «конфигурация», озвучивает программный продукт и его предназначение. Преподаватель знакомит слушателей с внешним видом программы и терминологией (разделы, навигация и т.п.). Практические занятия направлены на то, чтобы показать слушателям, как можно составить меню программы под собственные потребности.

Практические занятия (0,5 часа)

### **Тема 2. Начальная настройка программы.**

Лекции (2 часа)

1. Помощник начальной настройки

2. Настройка программы

3. Настройка начислений и удержаний

В данной теме рассматривается первоначальное наполнение информационной базы. Слушатели изучают первичные настройки и способы их выполнения, классификацию начислений; наименование, нахождение в интерфейсе списков начислений и удержаний; порядок добавления новых начислений: настройка программы/стартовый помощник/вручную; а так же выполняют практикумы по созданию видов расчетов.

Самостоятельная работа № 1.

Практические занятия (1,5 часа)

### **Тема 3. Сведения об учреждении.**

Лекции (0,5 часа)

Преподаватель обращает внимание на то, что кадровый учет и расчет зарплаты ведутся в разрезе учреждений. Справочник "Организации" предназначен для ведения списка учреждений и хранения постоянных сведений.

Раздел построен следующим образом: одна организация, Комитет по труду и занятости, была добавлена с использованием стартового помощника и часть настроек уже выполнена им же. На примере этой организации рассматриваются настройки на закладках формы. Кроме того, необходимо ввести ту информацию, которая не добавляется стартовым помощником: контакты, статистические и другие коды.

В этом же разделе рассматривается учетная политика учреждения.

Практические занятия (1 час)

### **Тема 4. Классификаторы.**

Лекции (0,5 часа)

Для удобства изучения классификаторы разделены на несколько групп:

- Загружаемые классификаторы;

- Кадровые классификаторы – предназначенные для заполнения личных данных, здесь рассматривают их классификацию и особенности заполнения;

- Справочники по незарплатным доходам;

- Прочие справочники, используемые в документах по зарплате;

- Классификаторы ПФР.

Практические занятия (1 час)

# **Тема 5. Норма рабочего времени (производственный календарь и графики работы).**

Лекции (1 час)

В данной конфигурации учет отработанного времени можно вести двумя методами – методом отклонений и методом сплошной регистрации. Также эти методы еще раз рассматриваются при рассмотрении учета отработанного времени. Важным аспектом метода отклонений является правильная настройка производственного календаря и графиков работы. В программе может быть несколько производственных календарей. В качестве дополнительного задания здесь используется задание – создать новый календарь.

Справочник "Графики работы" содержит перечень всех графиков работы организации, назначаемых сотрудникам при приеме либо кадровых изменениях, и предназначен для целей учета рабочего времени.

Составление графиков в курсе делится по принципу:

- Графики по дням недели (в том числе графики неполного времени и график с перерывами для кормления)

- Сменные графики (в том числе график с ночным временем).

Также в данном разделе более подробно рассматривается справочник "Виды времени" и настройки, при которых добавленный пользователем вид времени будет выбираться в графиках работы.

Практические занятия (1,5 часа)

# **Тема 6. Структура предприятия. Штатное расписание.**

Лекции (1 час)

1. Справочник "Подразделения"

2. Справочник "Должности"

3. Штатное расписание

Возможности программы по ведению штатного расписания достаточно широки и объемны. Перед непосредственным составлением штатного расписания в рамках курса преподаватель поясняет слушателям терминологию "позиция штатного расписания", "штатная единица" и обсуждает различные варианты составления штатного расписания. В завершении темы слушатели рассматривают отчеты по штатному расписанию.

Практические занятия (1,5 часа)

Слушатели формируют отчеты по приведенной схеме:

- Каждый отчет необходимо найти в соответствующем разделе меню;

- Озвучить назначение отчета и возможности настроек (по пособию);

- Сформировать отчет на указанную в пособии дату (либо за период), проанализировать, какие поля в отчете отображаются;

- По желанию слушателей выполнить отбор по тем параметрам, которые есть в отчете, и сформировать его заново.

Таким образом, осуществляется работа с каждым отчетом.

**Тема 7. Сведения о сотрудниках бюджетного учреждения.**  Лекции (1 час)

1. Способы создания нового сотрудника. Оформление приема на работу на каждого сотрудника.

- 2. Прием на работу списком.
- 3. Особенности документов по приемам на работу.
- 4. Работа со списком сотрудников.
- 5. Карточка физического лица и карточка сотрудника.
- 6. Личные данные сотрудников.
- 7. Настройка списка лиц, ответственных за подписи в документах.
- 8. Отчеты по кадровым данным.

В данной теме изучаются способы оформления сотрудников на работу в программе на примере нового сотрудника, никогда не работавшего в организации, а также оформление сотрудника к имеющемуся физическому лицу. Повторяется оформление приема на работу, если сотрудник уже работал в организациях информационной базы и разбираются особенности приема совместителей, а также оформление приема на работу, если сотрудник уже работал в организациях информационной базы и рассматривается оформление приема на работу списком.

В разделе "Особенности документов по приемам на работу" рассматриваются особенности заполнения документов "Прием на работу" и "Прием на работу списком" при различных настройках программы.

Практические занятия (1,5 часа)

# **Тема 8. Схема расчета заработной платы.**

Лекции (0,5 часа)

Данный раздел состоит из нескольких частей:

- Схема по расчету зарплаты

- Расчет за первый месяц
- Расчет за второй месяц
- Расчет за третий месяц.

Практические занятия (1 час)

# **Тема 9. Расчет зарплаты за первый месяц: плановая и оперативная информация.**

Лекции (2 часа)

- 1. Кадровые документы, изменяющие условия работы сотрудника
- 1.1. Документы "Кадровый перевод" и "Кадровый перевод списком"
- 1.2. Документ "Перемещение в другое подразделение"
- 1.3. Документ "Изменение графика работы списком"
- 1.4. Совмещение должностей и его отмена
- 1.5. Приказ на доплату до среднего заработка и его отмена

2. Изменения оплаты труда

2.1. Изменение плановых начислений

2.2. Изменение оплаты труда

2.3. Плановый фонд оплаты труда. Совокупная тарифная ставка.

2.4. Самостоятельная работа № 2.

3. Постоянные удержания

3.1. Исполнительный лист (Изменение условий оплаты исполнительного листа)

3.2. Удержание добровольных страховых взносов

3.3. Удержание добровольных страховых взносов в НПФ

3.4. Удержание профсоюзных взносов

3.5. Постоянное удержание в пользу третьих лиц

3.6. Удержание в счет расчетов по прочим операциям

4. Настройка способа получения аванса

4.1. Расчет зарплаты за первую половину месяца

4.2. Изменение аванса

5. Настройка выплаты зарплаты перед первой выплатой.

6. Данные для расчета зарплаты.

7. Начисление зарплаты за первый месяц.

8. Анализ начисленной заработной платы по отчетам.

9. Окончательная выплата зарплаты за первый месяц.

10. Анализ выплаченной зарплаты по отчетам. Возврат долгов по зарплате.

Практические занятия (3,5 часа)

# **Тема 10. Отражение зарплаты в учете за первый месяц.**

Лекции (1 час)

После расчета и выплаты зарплаты за месяц необходимо сформировать документ "Отражение зарплаты в бухучете", подготавливающего данные для отражения в бухгалтерской программе. Перед первым формированием документа "Отражение зарплаты в бухучете" настраиваются способы отражения зарплаты в учете.

Поскольку во всех учреждениях свои принципы отражения зарплаты в учете, здесь разъясняется общая схема составления способов отражения для проводок.

В данной теме также изучается, как назначаются способы отражения сотрудникам, приоритет настройки, формируется документ "Отражение зарплаты в бухгалтерском учете" и изучается работа с ним, а также с отчетами на его базе.

Аналогично производиться формирование документа «Начисление оценочных обязательств по отпускам». Но предварительно оговариваются настройки по формированию резервов по отпускам в справочнике «Организации».

Практические примеры по формированию данных документов выполняются для каждой из организаций учебной базы и анализируются со слушателями. Проведение этих документов будет означать "закрытие" первого месяца и переход к следующему расчетному месяцу.

Практические занятия (1 час)

**Тема 11. Расчет зарплаты за второй месяц: увольнение, средний заработок, учет времени.**

Лекции (2 часа)

1. Расчеты с сотрудниками при увольнении

2. Порядок расчета среднего заработка

3. Взаимодействие кадровой и расчетной служб при вводе отдельных документов, содержащих расчет

4. Учет времени

4.1. Индивидуальные графики работы

5. Приказы на работы сверх нормы времени: в праздничные (выходные) дни и сверхурочно

6. Работа с отпусками

6.1. Право на отпуск

6.2. График отпусков

6.3. Перенос отпуска, запланированного в графике

6.4. Документ "Отпуска"

6.5. Отпуска без сохранения зарплаты

6.6. Групповой приказ на отпуск

7. Больничный лист

7.1. Пилотный проект ФСС по прямым выплатам

8. Отпуск по уходу за ребенком. Его изменения

9. Оплата по среднему заработку

9.1. Оформление командировок

9.2. Оплата дней по уходу за детьми-инвалидами. Пилотный проект ФСС

9.3. Отсутствие с сохранением оплаты

10. Прочие отклонения

10.1. Прогул, неявка

10.2. Отгул

10.3. Почасовые отсутствия

10.4. Простои

11. Табель учета рабочего времени

12. Начисление зарплаты за второй месяц и выплата зарплаты за второй месяц

При расчете зарплаты за второй месяц разбираются особенности расчета в отдельных документах, связанных со сведениями об отработанном времени, а также особенности расчета при увольнении. Если в первый месяц расчета результат был получен только в документе "Начисление зарплаты и взносов", то большинство документов, изучаемых во второй месяц, также содержат результат расчета. Преподаватель рассказывает о возможности выплаты сумм по отдельным документам в межрасчетный период независимо от выплаты зарплаты.

При изучении документа «Увольнение» рассказывается о работе пользователя, который выполняет и кадровые, и расчетные функции. Особенностью документа «Увольнение» является расчет всех

причитающихся сотруднику сумм. Это по сути "индивидуальное" начисление зарплаты. Расчет производится автоматически.

Количество дней отпуска, компенсируемое при увольнении, заполняется также автоматически.

Перед изучением «Учета времени», рассматриваются два метода ведения учета времени в программе и дается их характеристика: метод отклонений и метод сплошной регистрации.

Далее рассматриваются приказы, регистрирующие работу сверх нормы времени по графику. Для этой цели предусмотрены документы "Работа в праздники и выходные", "Работа сверхурочно". Расчет в этих документах не производится. Документы регистрируют только время, отработанное сверх нормы.

Практические занятия (3,5 часа)

# **Тема 12. Расчет зарплаты за третий месяц: договоры подряда, займы, разовые документы, перерасчеты.**

Лекции (1,5 часа)

1. Договоры подряда

2. Займы сотрудников

- 3. Разовые документы, регистрирующие доходы
- 3.1. Премия
- 3.2. Материальная помощь
- 3.3. Приз, подарок
- 3.4. Единовременное пособие за счет ФСС
- 3.5. Натуральные доходы
- 3.6. Разовое начисление
- 3.7. Выплаты бывшим сотрудникам

3.8. Прочие доходы

4. Перерасчеты прошлых периодов: сторнирование, исправление, перерасчеты и доначисления

5. Индексация

6. Закрытие зарплаты за третий месяц

7. Самостоятельная работа № 3.

Цель данного раздела – познакомиться с оставшимися документами по расчету сумм сотрудникам (это документы разового характера), а также познакомиться с документами по регистрации доходов физических лиц, не являющихся сотрудниками и другими частными ситуациями. Кроме того, здесь рассматривается такой раздел как перерасчет зарплаты и индексация, а также еще раз подробно повторяется процедура закрытия месяца.

Самостоятельная работа № 3. Закрытие месяца для учреждения Семья и Дети.

Цель самостоятельной работы:

- Вспомнить, какие документы следует вводить в той или иной ситуации;

- Самостоятельно найти эти документы в интерфейсе программы;

- Правильно и корректно заполнить документы;

- Самостоятельно провести процедуру закрытия месяца и анализ расчета заработной платы.

Практические занятия (3 часа)

# **Тема 13. НДФЛ.**

Лекции (1 часа)

В данном разделе слушателям предоставляется информация по НДФЛ, далее формируется регламентированная отчетность по НДФЛ, отчетность должна получиться автоматически.

Практические занятия (1 час)

# **Тема 14. Страховые взносы.**

Лекции (1час)

В данном разделе рассматривается информация по страховым взносам, сведениями по уплате взносов, анализ рассчитанных взносов.

Также в данном разделе рассматривается порядок составления регламентированных законодательством отчетных форм (например, 4-ФСС).

Практические занятия (1 час)

# **Тема 15. Частные случаи расчета зарплаты и особенности учреждений.** Лекции (1 час)

1. Переработки при суммированном учете рабочего времени

2. Переводы сотрудников между территориями с разными районными коэффициентами без изменения места работы (подразделения и должности)

3. Работа во вредных условиях, предполагающих досрочный выход на пенсию.

4. Использование ПКГ/ПКУ и квалификационных надбавок

5. Аттестации сотрудников

Помимо этого, также рассматриваются дополнительные возможности программы для расчета денежного довольствия военнослужащих и приравненных к ним, а также учет в государственных/муниципальных учреждениях, в медицинских и образовательных учреждениях.

Практические занятия (1 час)

# **Итоговая аттестация (2 часа).**

Сдача экзамена (Итоговое тестирование).

#### N<sub>o</sub> п/п Наименование учебных тем Всего часов В том числе Лекции/ Практические Формы контроля контроль Практические занятия 1. Знакомство с конфигурацией.  $1 \quad | \quad 0.5/ - \quad | \quad 0.5$ 2. Начальная настройка программы.  $3.5$  2/- 1,5 3. Сведения об учреждении.  $1,5$  0,5/- 1

# **Учебный план**

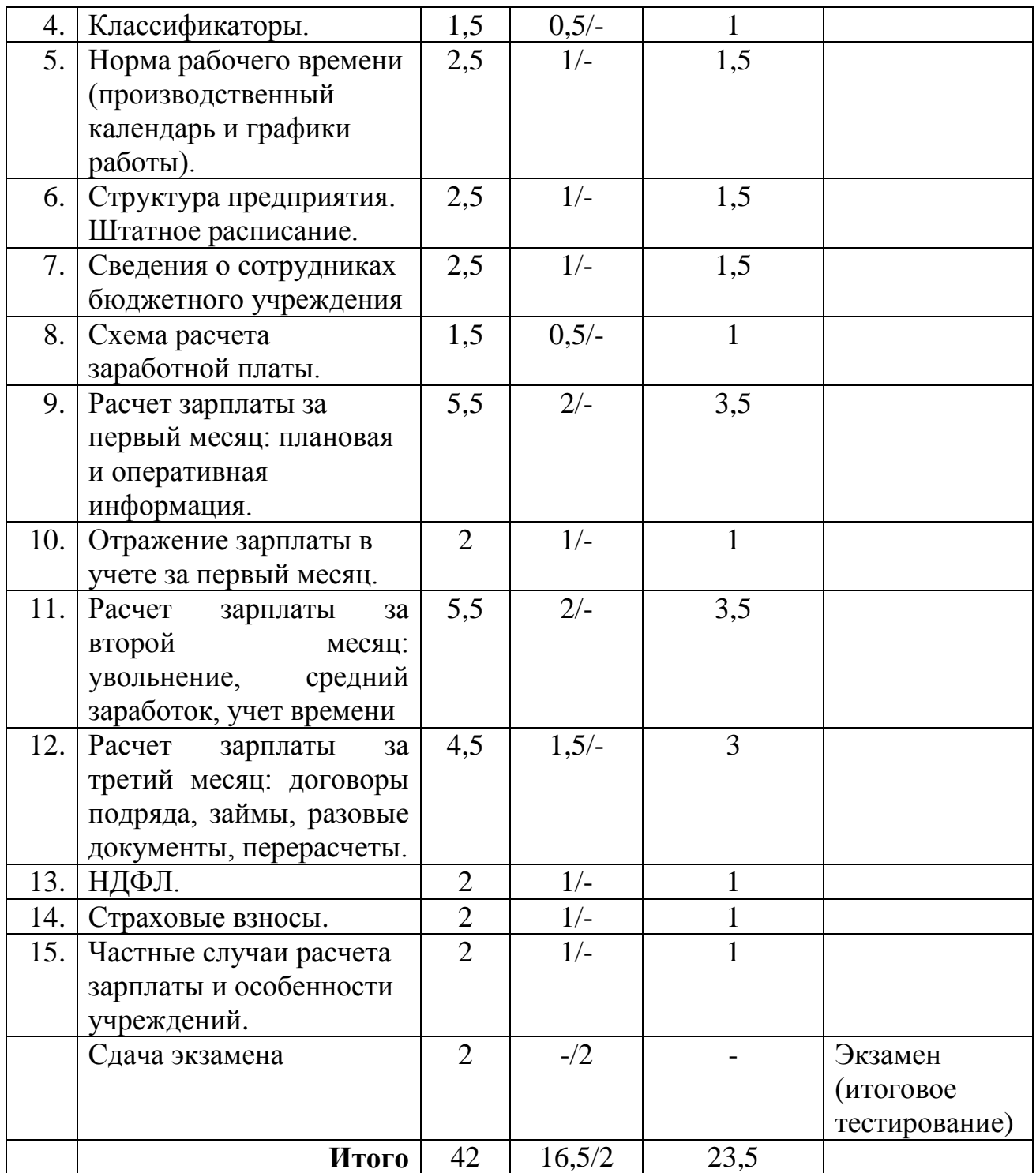

# **Календарный учебный график**

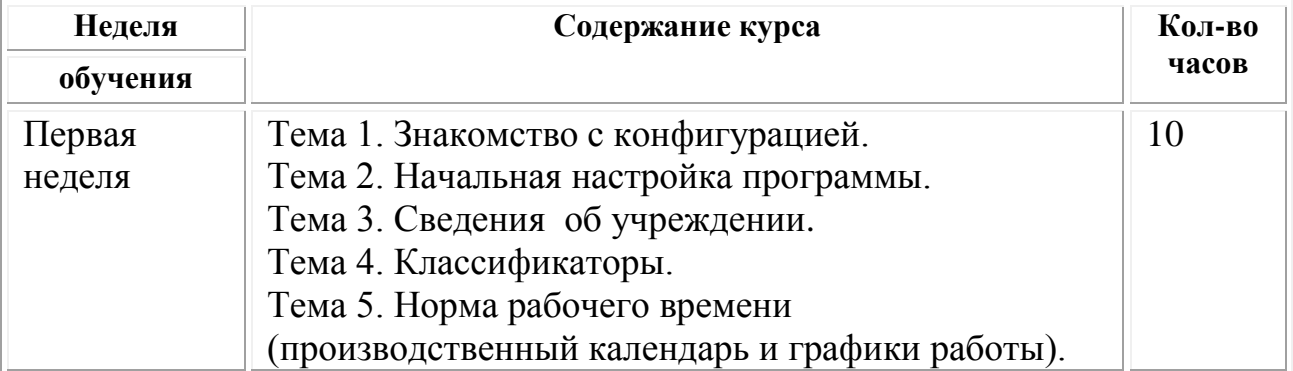

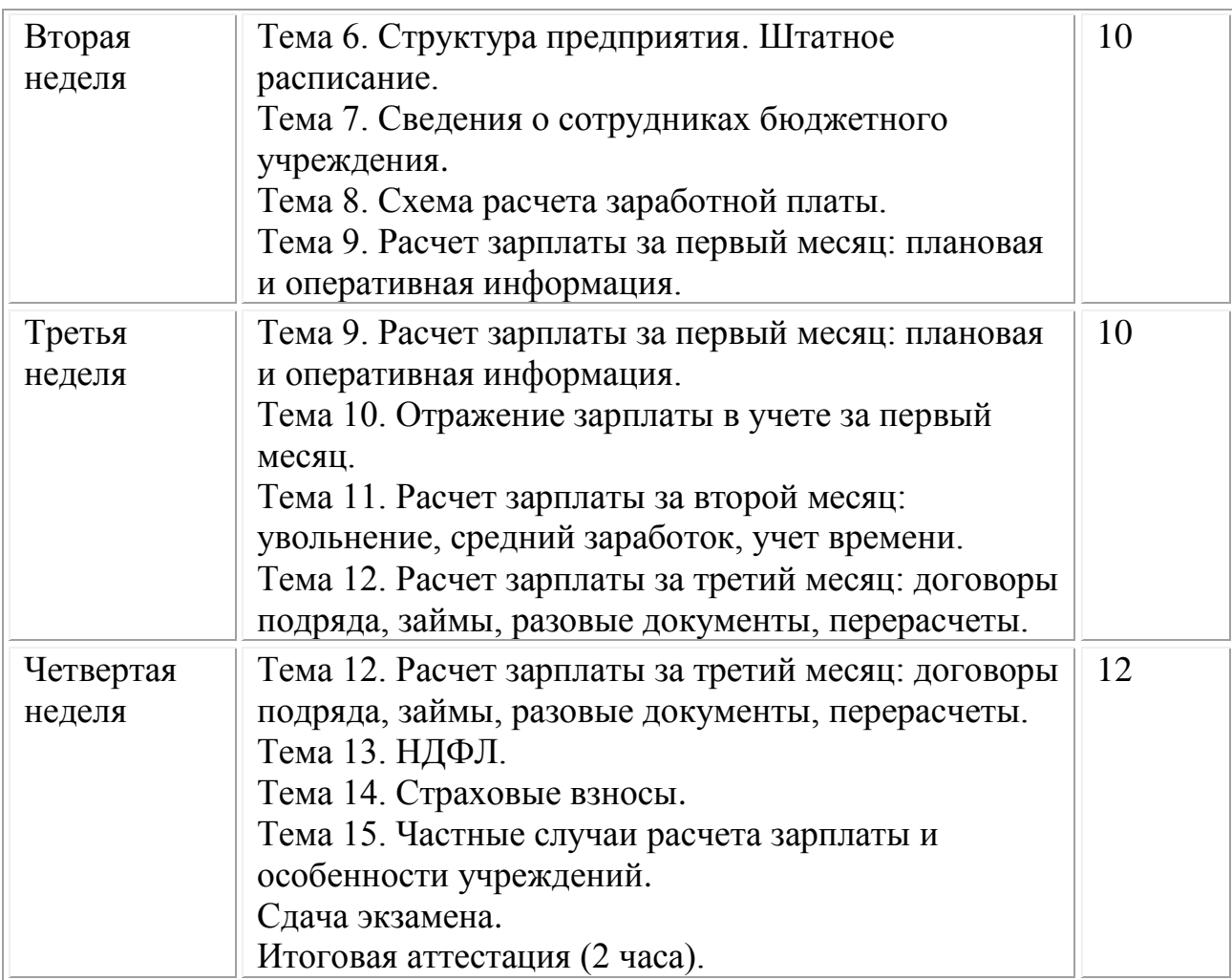

**Форма оценки качества освоения программы:** итоговая аттестация обучающихся проходит в форме тестирования, которое помогает оценить более крупные совокупности знаний и умений, а также служит для проверки результатов обучения в целом и в полной мере позволяет оценить совокупность приобретенных слушателем профессиональных компетенций. Для тестирования предлагается 14 вопросов по одному на каждую из тем программы. К вопросам предлагается от 3 до 6 вариантов ответов, при этом только один вариант является правильным.

Критерии оценки:

Критерии оценки ответов на вопросы тестирования («зачет»):

– варианты ответов выбраны правильно не менее чем на 12 из 14 предложенных для тестирования вопросов.

Критерии оценки ответов на теоретические вопросы («незачет»):

– варианты ответов выбраны неправильно более чем на 2 из 14 предложенных для тестирования вопросов;

### **Образовательные технологии:**

При реализации различных видов учебной работы используются следующие образовательные технологии, дающие наиболее эффективные результаты освоения курса:

– подготовка доклада с последующим обсуждением;

- презентации с последующим обсуждением;
- дискуссия по альтернативным точкам зрения на проблему и др.;

– решение практических задач с использованием программы «1С: Зарплата и кадры государственного учреждения».

### **Материально-техническое обеспечение курса:**

Мультимедийное оборудование:

– На всех компьютерах (компьютеры учащихся и компьютер преподавателя) должен быть установлен актуальный релиз программной платформы 1С:Предприятие 8;

– Типовая конфигурация "1С: Зарплата и кадры государственного учреждения " должна быть на каждом из компьютеров, либо – располагаться на общедоступном сетевом ресурсе (если компьютеры объединены в локальную сеть);

– К компьютеру преподавателя должен быть подключен проектор;

– Наличие письменной доски (флипчарта) и фломастеров, причем располагаться доска должна таким образом, чтобы не заслонять экран, на который идет изображение с проектора;

Библиотечный фонд: учебные пособия, периодические журналы, в электронной и бумажной формах.

# **Методические материалы:**

- 1. И.В. Гейц, Е.А. Кадыш «Учет и оплата труда работников государственных и муниципальных учреждений: актуальные вопросы. Применение «1С:Зарплата и кадры государственного учреждения 8». Издание 5.
- 2. Методические материалы для слушателя сертифицированного курса "1С: Зарплата и кадры государственного учреждения".
- 3. Сайты its.1c.ru, buh.ru, диски ИТС.

# **ОЦЕНОЧНЫЕ МАТЕРИАЛЫ**

### **Примерный перечень вопросов к итоговому экзамену (итоговому тестированию)**

### Вопрос 1

В справочнике «Физические лица» хранятся:

- 1. Данные физических лиц, являющихся сотрудниками организаций по трудовому договору;
- 2. Данные физических лиц, заключивших гражданско правовые договоры с организациями, а также прочих физических лиц, получающих доходы от организаций;
- 3. Данные физических лиц, являющихся сотрудниками организаций по трудовому договору, данные физических лиц, заключивших гражданско - правовые договоры с организациями, а также прочих физических лиц, получающих доходы от организаций;
- 4. Данные физических лиц, являющихся сотрудниками организаций по трудовому договору, а также прочих физических лиц, получающих доходы от организаций.

В один из дней сотрудник отработал 10 часов, в том числе 2 часа в ночное время. В документе «Табель» эти сведения будут представлены следующим образом:

- 1. В соответствующей ячейке будет проставлено «Я 10 Н 2»;
- 2. В соответствующей ячейке будет проставлено «Я 8 Н 2»;
- 3. В соответствующей ячейке в первой строчке будет проставлено «Я 10», а во второй «Н 2»;
- 4. В соответствующей ячейке в первой строчке будет проставлено «Я 8», а во второй «Н 2».

# Вопрос 3

Для определения значений показателя «Стоимости часа» для сотрудника, которому установлен месячный оклад, учитывается:

- 1. Размер оклада
- 2. Размер оклада и размеры надбавок, назначенных сотруднику суммой
- 3. Размер оклада и размеры назначенных сотруднику надбавок, рассчитываемых процентом
- 4. Размеры назначенных сотруднику показателей, отмеченных в настройках программы как определяющие состав совокупной тарифной ставки

# Вопрос 4

В справочнике «Виды ежегодных отпусков» для вида отпуска указано, что он предоставляется всем сотрудникам, и задано количество дней отпуска в год = 3, для конкретного сотрудника для этого же вида отпуска задано количество дней отпуска в год = 4. Расчет остатков этого вида отпуска для работника, будет осуществляться, исходя из:

- 1. Трех дней отпуска в год
- 2. Четырех дней отпуска в год
- 3. Семи дней отпуска в год
- 4. Одного дня отпуска в год

# Вопрос 5

Справочник «Виды использования рабочего времени»:

- 1. Проставляется заполненными предопределенными элементами, не дополняется;
- 2. Проставляется заполненными предопределенными элементами, при необходимости можно дополнять «своими» видами времени;
- 3. Поставляется пустой, перед началом использования в справочник следует добавить все необходимые виды времени;
- 4. Наполнение справочника формируется в результате подключения соответствующих флажков в настройках программы, вручную новые элементы не добавляются.

Для каких из перечисленных персональных данных работников в программе сохраняется история их изменения?

- 1. Фамилия, имя, отчество;
- 2. Данные документа, удостоверяющего личность;
- 3. Адреса и телефона;
- 4. Для всех выше перечисленных персональных данных;
- 5. Для персональных данных, указанных в ответах 1 и 2.

# Вопрос 7

Документ «Увольнение» позволяет получить печатную форму:

- 1. Приказа по унифицированной форме № Т-8;
- 2. Приказа по унифицированной форме № Т-8а;
- 3. Записки расчета по унифицированной форме № Т-61;
- 4. Верны ответы 1 и 3.

# Вопрос 8

Необходимость удержания из заработной платы квартплаты с согласия сотрудника регистрируются документом:

- 1. «Постоянное удержание в пользу третьих лиц»;
- 2. «Удержание в счет расчетов по прочим операциям»;
- 3. «Исполнительный лист»;
- 4. «Разовое начисление».

# Вопрос 9

Документ «Начисление зарплаты» предназначен для расчета:

- 1. Плановых начислений и удержаний работников, а также начислений, которые выполняются «Только если введено значение показателя», «Только если введен вид учета времени»;
- 2. Начисление по гражданско правовым договорам;
- 3. Налога на доходы физических лиц;
- 4. Удержаний в счет погашения займов;
- 5. Страховых взносов;
- 6. Верны все перечисленные выше ответы.

При заполнении документа «Начисление за первую половину месяца» по кнопке «Заполнить» документ будет заполнен:

- 1. Сотрудниками, способ расчета аванса которым назначен по расчету за первую половину месяца;
- 2. Сотрудниками, способ расчета аванса которым назначен фиксированной суммой или процентом от тарифа;
- 3. Сотрудниками, способ расчета аванса которым назначен процентом от тарифа.

Вопрос 11

Чтобы посмотреть или изменить сведения об инвалидности необходимо в карточке сотрудника воспользоваться ссылкой:

- 1. Личные данные;
- 2. Страхование;
- 3. Трудовая деятельность;
- 4. Кадровые документы.

Вопрос 12

Буква «В» в поле «Отметки о явках…» табеля учета рабочего времени обозначает:

- 1. Часы работы;
- 2. Временную нетрудоспособность;
- 3. Выходной день;
- 4. Служебную командировку.

# Вопрос 13

При заполнении документа «Начисление за первую половину месяца» по кнопке» Заполнить» документ будет заполнен:

- 1. Всеми плановыми начислениями;
- 2. Только теми начислениями, в настройках которых установлен флажок «Начисляется при расчете первой половины месяца»;
- 3. Только теми плановыми начислениями, которые оказывают влияние на ФОТ сотрудника.

Вопрос 14

Необходимость удержания из заработной платы работника сумм в счет погашения выданного займа регистрируется документом:

1. Договор займа сотруднику;

- 2. Исполнительный лист;
- 3. Постоянное удержание в пользу третьих лиц;
- 4. Удержание в счет расчетов по прочим операциям.

Документ «Отпуск» предназначен для:

- 1. Регистрации предоставления ежегодного основного и/ или дополнительных отпусков;
- 2. Начисления отпускных;
- 3. Начисления денежной компенсации взамен предоставления ежегодных основного и /или дополнительных отпусков;
- 4. Верны все выше перечисленные ответы.